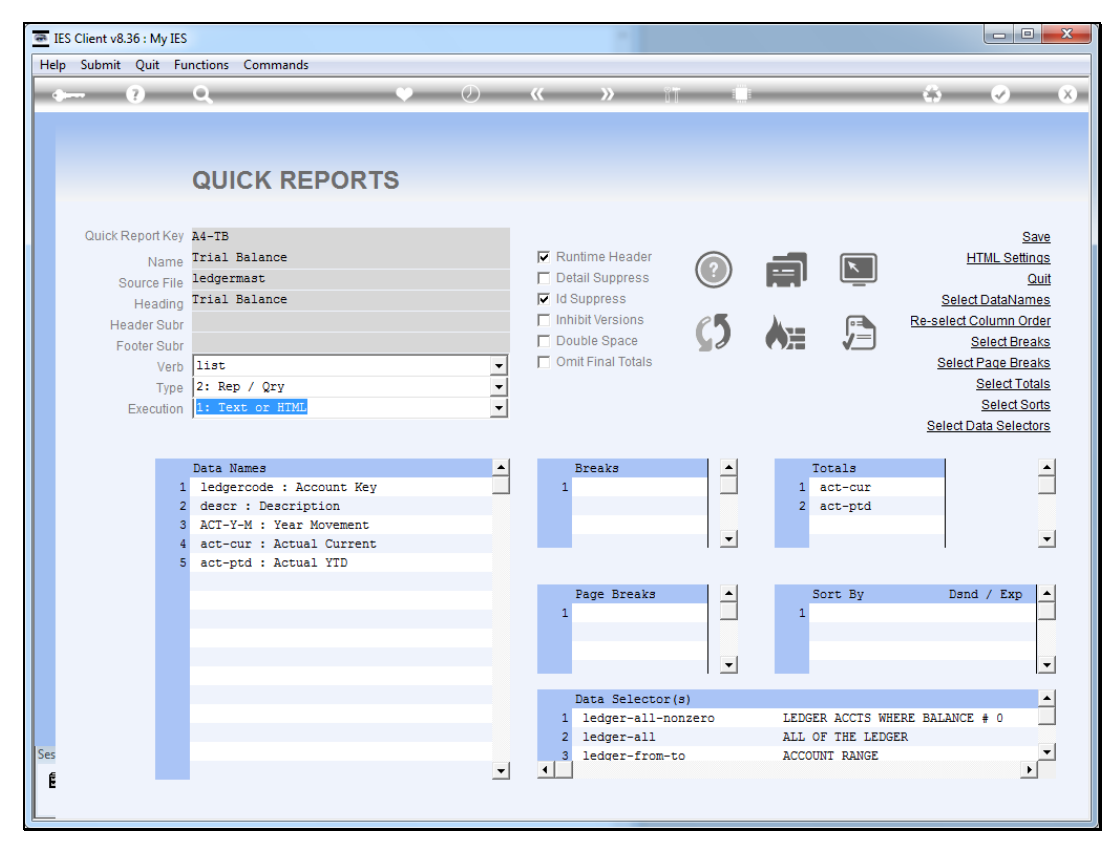

Slide 1 Slide notes:

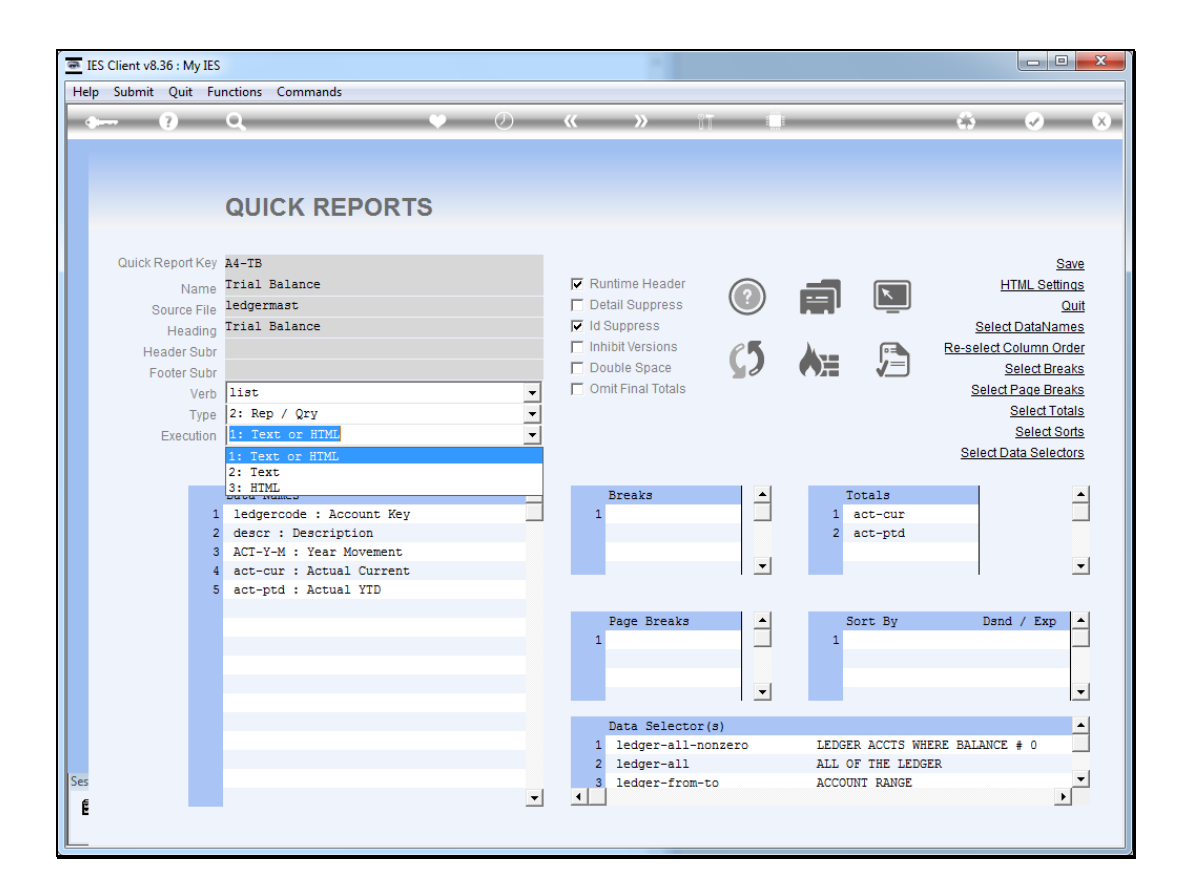

## Slide 2

Slide notes: QuikckWriter has a setting for execution, where we can choose to allow output in either Text or HTML, or just 1 of the 2 options. For example, when we design a certain report that omits the final total, we may restrict execution to HTML only, as the text version does not support that function. Or, for example, if we have many fields per record, which with HTML we can show on multiple lines per record but with Text we cannot, we may also restrict output to HTML only.

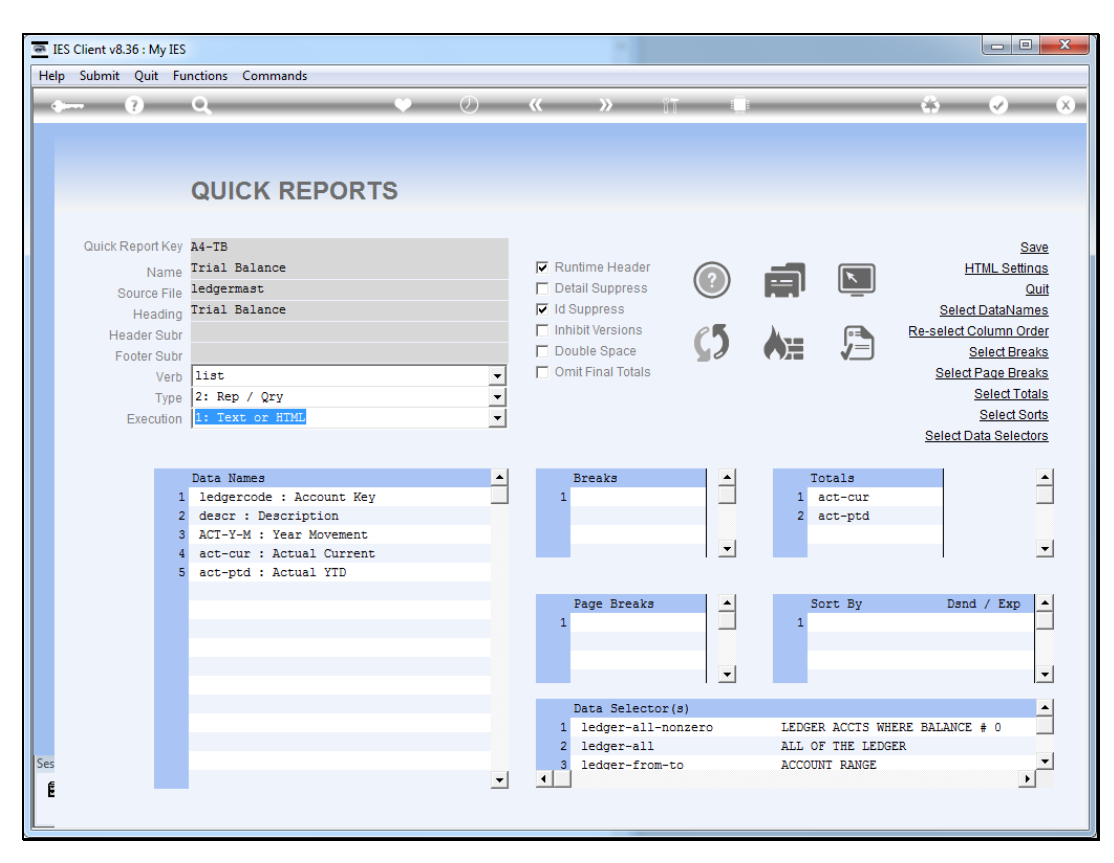

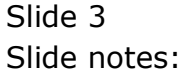